# Лекція 8. Основи JavaScript

## **Характеристика та властивості JavaScript**

**JavaScript** — назва реалізації стандарту мови програмування ECMAScript компанії Netscape, базується на принципах прототипного програмування. Найпоширеніше і найвідоміше застосування мови — написання сценаріїв для веб-сторінок, але, також, використовується для впровадження сценаріїв керування об'єктами вбудованими в інші програми.

### **Коротка характеристика**

**Основні архітектурні риси: динамічна типізація, слабка типізація, автоматичне керування пам'яттю, прототипне програмування, функції як об'єкти першого класу.**

Об'єкт називають «об'єктом першого класу» коли він:

- 1. може бути збережений у змінній
- 2. може бути переданий у функцію як параметр
- 3. може бути повернутий з функції як результат

4. може бути створений під час виконання програми внутрішньо самоідентифікуємий (незалежний від іменування)

**Динамічна типізація —** прийом, широко використовуваний у мовах програмування й мовах специфікації, при якому змінна зв'язується з типом у момент присвоювання значення, а не в момент оголошення змінної, таким чином, у різних ділянках програми ті самі змінні може надаватися значення різних типів.

*Приклади мов, де є динамічна типізація — Smalltalk, Python, Objective-C, Ruby, PHP, Perl, Javascript, Lisp, xbase.*

**Прототипне програмування —** стиль об'єктно-орієнтованого програмування, при якому відсутнє поняття класу, а повторне використання (спадкування) проводиться шляхом клонування існуючого екземпляра об'єкта — прототипу.

## **Основні властивості**

Javascript не потрібно компілювати, він підключається до HTML-сторінки й працює "як є".

#### **Javascript може**:

- змінювати сторінку,
- писати на ній текст,
- додавати й видаляти теги,
- міняти стилі елементів.

• реагувати на події: (скрипт може чекати, коли що-небудь трапиться (клік миші, закінчення завантаження сторінки) і реагувати на це виконанням функції.)

• виконувати запити до сервера й завантажувати дані без перезавантаження сторінки. (Це іноді називають "AJAX".)

- встановлювати й зчитувати cookie,
- валідувати дані (перевіряти їх коректність),
- виводити повідомлення (й багато чого іншого.)

#### **Унікальність javascript:**

• Повна інтеграція із браузером

- Прості речі робляться просто
- Підтримується майже скрізь

#### **Структура мови**

Структурно Javascript можна представити у вигляді об'єднання трьох чітко помітних друг від друга частин:

- ядро (Ecmascript),
- об'єктна модель браузера (Browser Object Model або BOM ),
- об'єктна модель документа (Document Object Model або DOM).

Якщо розглядати Javascript у відмінних від браузера застосуваннях, то об'єктна модель браузера й об'єктна модель документа можуть не підтримуватися.

#### **Типи даних**

**Стрічкові- String** - визначається подвійними або одинарними лапками й використовується для символьних даних,

**Логічні - Boolean-** визначається відсутністю лапок і використовується для значень true=1 або false=0,

**Цифрові - Number-** визначається відсутністю лапок і використовується для чисел (не символів).

Також існують спеціальні типи даних:

**null** - відсутність даних,

**об'єкт** (object) - програмний об'єкт (посилання на нього),

**функція** (function) - визначення функції.

**Змінні**

Змінні в javascript слабко типізовані. Це означає, що при оголошенні не потрібно вказувати тип. Можна надати змінній будь-яке значення.

Однак при цьому інтерпретатор javascript (браузер) завжди знає, якого типу значення містить дана змінна, а значить - які операції до неї застосовні.

Змінну не обов'язково оголошувати. Досить їй просто надати значення: x = 5

В іменах змінних можуть використовуватися латинські букви (a...z, A...Z), цифри (0...9), знак долара (\$) і знак підкреслення (\_), при цьому не можна використову-вати цифру першою.

## **Бібліотека JQuery**

З розвитком технологій функціональність веб-сторінок постійно зростає й наближається до функціональності настільних прикладних програм. Ця зростаюча функціональність реалізується за допомогою Javascript. І зовсім не обов'язково особисто прописувати всі необхідні ефекти, якщо для цього вже написано кілька десятків або навіть сотень бібліотек, що дозволяють реалізовувати ці ефекти. І серед безлічі цих бібліотек по праву найбільш зручною й доступною для розуміння є **бібліотека jquery**.

Давайте розберемося. jquery - бібліотека Javascript, що фокусується на взаємодії Javascript і HTML. Була опублікована на комп'ютерній конференції «Barcamp» у Нью-Йорку Джоном Ресигом в 2006 році. У чому головна перевага jquery? Вона закладена на рівні ядра - це вибір елементів об'єктної

моделі документів. Крім того, завдяки наявності плагінів, базова функціональність jquery може бути розширена.

Для початку роботи з jquery необхідно скачати саму бібліотеку з будь-якого доступного джерела. Далі її необхідно ініціалізувати. Зробити це просто необхідно додати в заголовок html-документа наступний шматочок програмного коду:

<script type="text/javascript" src="/jquery.js"></script>, де jquery.js - ім'я файлу, що містить бібліотеку jquery. А щоб jquery-скрипт виконувався разом із завантаженням документа, нижче описаний приклад коду: \$(document).ready(function(){ //Code here });, де code here - це код виконуваної функції.

Тепер, після ініціалізації, для використання доступні всі можливості базового функціонала jquery, серед яких:

- функції ядра;
- робота із селекторами;
- робота з атрибутами;
- обхід дерева DOM;
- маніпуляції елементами;
- робота з CSS-властивостями елементів;
- робота з подіями;
- візуальні ефекти;
- взаємодія з ajax;
- утиліти.

Для маніпулювання потрібними елементами сторінки в Javascript є кілька способів знайти їх на сторінці серед безлічі інших об'єктів. Ці способи вимагають запам'ятовування великої кількості інформації, у той час як для пошуку елемента за допомогою jquery необхідно лише пам'ятати ID елемента, з яким ви прагнете працювати. Код звернення в загальному випадку буде виглядати так:

#### *\$('шлях до елемента (елементам)')*

Ключовою функцією в jquery є функція *\$()* - вона тим чи іншим способом викликається всіма методами jquery.

Згідно із заявами вице-президентa по розробці Скотта Гутрі (Майкрософт), бібліотека jquery, стане основою **ASP.Net Ajax Control Toolkit** і буде поставлятися в складі Visual Studio. Розроблювач jquery Джон Резиг заявив, що Нокіа теж використовує jquery як частину своєї платформи для розробки Web Runtime, що базується на Webkit. Не відстають і російські компанії, наприклад, Яндекс уже давно активно використовує jquery у своїх додатках.

Завдяки тому, що обсяг програмного коду jquery менше, ніж обсяг стандартного коду Javascript, скорочуються часові витрати на розробку елементів веб-сторінки. Сам програмний код більш зрозумілий у порівнянні з Javascript. Наведемо приклад. Існує якась таблиця, непарні рядки якої пофарбовані відмінним від основного кольором. Припустимо, що існує також якась таблиця стилів CSS, у якій уже визначений клас (у прикладі, "odd") для такого стилю. Для реалізації цього ефекту необхідно наділити непарні рядки таблиці даним класом. У реалізації на чистому Javascript програмний код буде виглядати так:

```
var tables = document.getelementsbytagname("table");
for ( var t = 0; t < tables.length; t++ ) {
var rows = tables[t].getelementsbytagname("tr");
for ( var i = 1; i < rows.length; i + = 2 )
if (!/(|s|odd(s|\textbf{S})/test(rows[i].classname))rows[i].classname += " odd";
```
}

Із застосуванням jquery реалізація матиме наступний вигляд:

#### *\$("tr:nth-child(odd)").addclass("odd");*

Як показує даний приклад, реалізація ефекту за допомогою jquery виглядає більш раціонально в порівнянні з Javascript. Велика кількість плагінів дозволяє реалізувати практично будь-який ефект або дію.

Для створення простого Ajax-Запиту потрібно всього близько п'яти рядків коду, що значно спрощує використання цієї технології

## **Обробка подій**

Важливою ознакою інтерактивних HTML-сторінок є можливість реакції на дії користувача. Наприклад, натиск на кнопці повинен викликати появу діалогового вікна, або виконання перевірки правильності введених користувачем даних. В JavaScript інтерактивність реалізована за допомогою *перехвату* та *обробки подій*, викликаних в результаті дій користувача. Для цього в теги деяких елементів введені параметри *обробки подій*. Ім'я параметру обробки події починається з префіксу on, за яким йде назва події. Наприклад, події клік кнопкою миші Click, відповідає параметр обробки події з назвою onClick. Назви та характеристики деяких подій наведені в табл. 7.1.

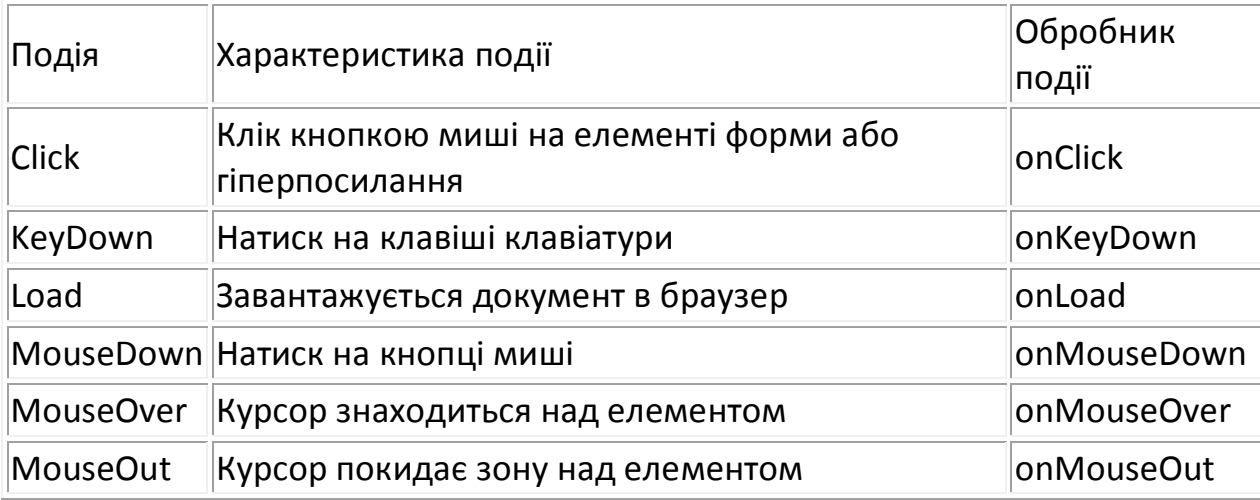

Таблиця 7.1 Події JavaScript

**Задача**. Необхідно, щоб при наведені курсору на комірку таблиці із написом "Привіт" з'являлось вікно повідомлення з фразою "Hello". Можливі рішення:

Варіант 1:

<td onClick="alert('Hello')"> Привіт </td>

Варіант 2:

<script> function Go() { alert("Hello") } </script> <td onClick="Go()"> Привіт </td>

В варіанті вирішення 1, код JavaScript був записаний безпосередньо в тезі, а в варіанті 2 наслідком кліку став виклик функції. Варіант 2 слід використовувати, якщо код обробки події великий за обсягом.